## **DNS**

Das HRZ betreibt in Wilhelmshaven ein Cluster für den Dienst DNS/DHCP. Die Daten werden dynamisch an den Client verteilt und müssen nicht manuell angegeben werden.

Bei einer manuellen Konfiguration verwenden Sie bitte diesen **DNS Server**:

**139.13.250.66**

## **Microsoft Windows**

Diese Einstellungen erfolgen automatisch. Für eine manuelle Konfiguration können Sie das in den Netzwerkverbindungen → Eigenschaften der Netzwerkverbindung → Internetprotokoll, Version 4 konfigurieren.

From: <https://hrz-wiki.jade-hs.de/> - **HRZ-Wiki**

Permanent link: **<https://hrz-wiki.jade-hs.de/de/tp/network/dns>**

Last update: **2022/11/21 15:04**

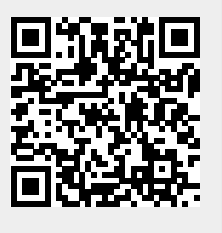